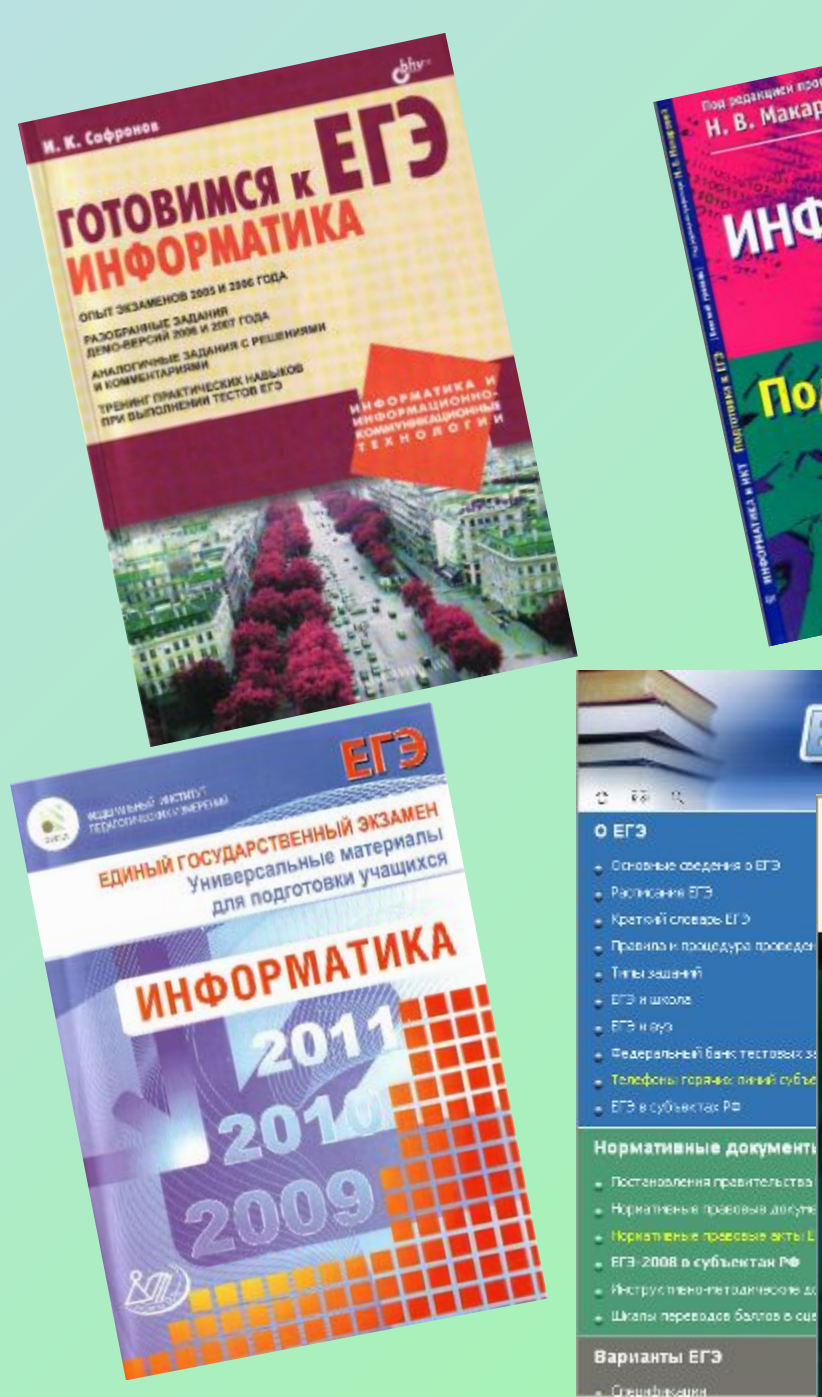

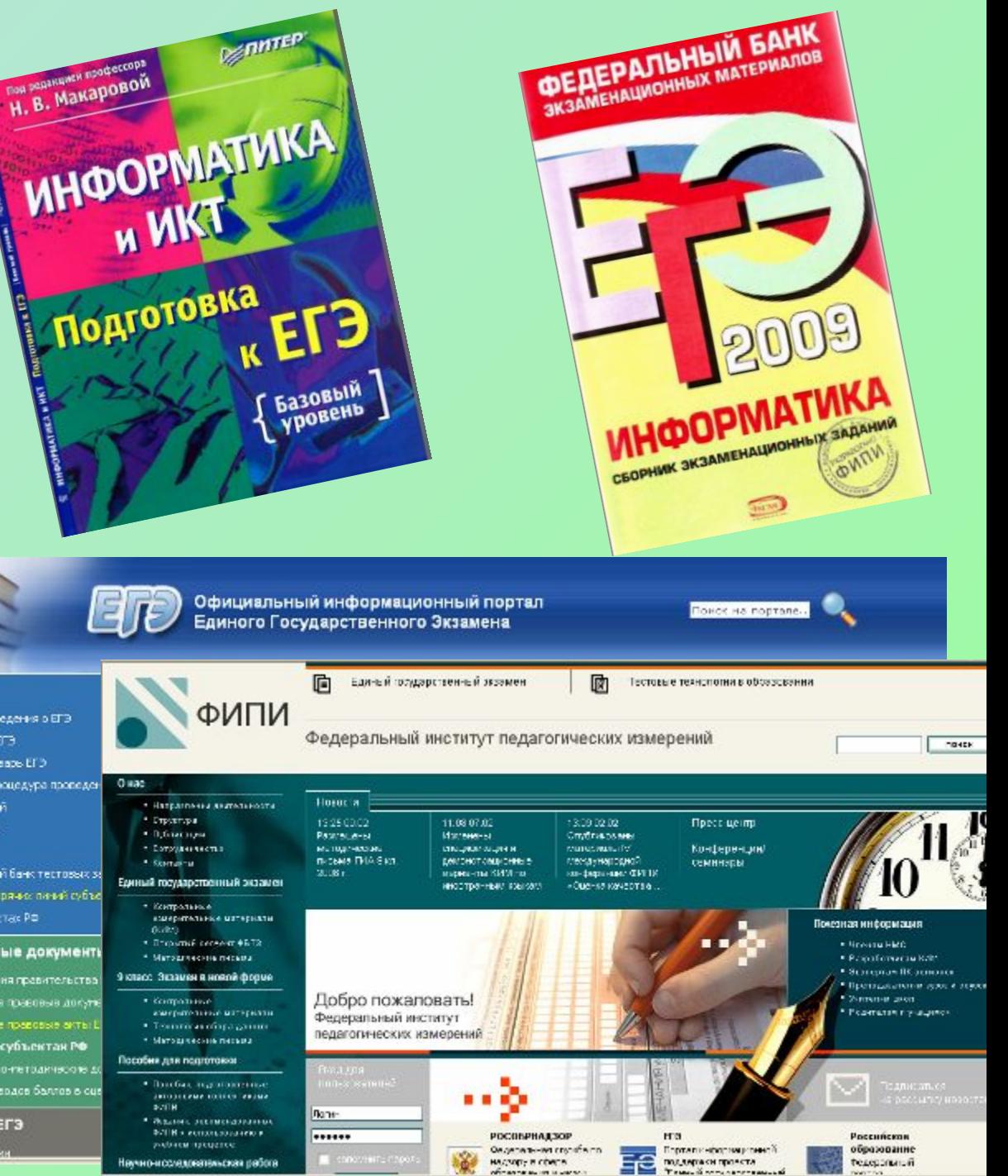

### 3. Структура экзаменационной работы

Общее число заданий в экзаменационной работе - 32.

Экзаменационная работа состоит из трёх частей.

Часть 1 (А) содержит 18 заданий базового, повышенного и высокого уровней сложности. В этой части собраны задания с выбором ответа, подразумевающие выбор одного правильного ответа из четырех предложенных. Задания выполняются на черновике, а ответы заносятся в специальный бланк для ответов Части А.

Часть 2 (В) содержит 10 заданий базового, повышенного и высокого уровней сложности. В этой части собраны задания с краткой формой ответа, подразумевающие самостоятельное формулирование и ввод ответа в виде последовательности символов. Задания выполняются на черновике, а ответы заносятся в специальный бланк для ответов Части B.

Часть 3 (С) содержит 4 задания, первое из которых повышенного уровня сложности, остальные три задания - высокого уровня сложности. Задания этой части подразумевают запись в произвольной форме развернутого ответа на специальном бланке.

### Распределение заданий по разделам курса информатики и ИКТ

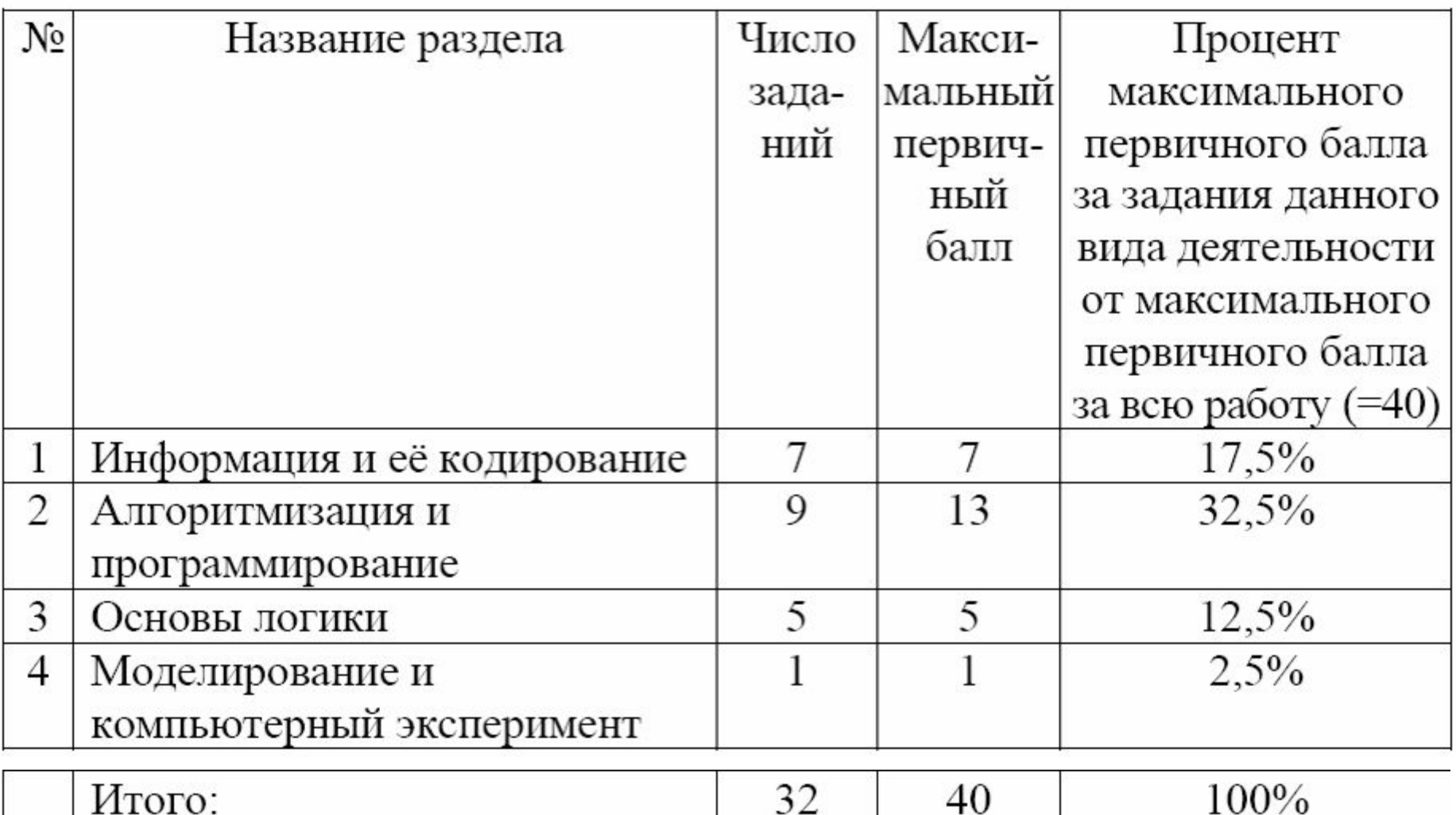

На уровне воспроизведения знаний проверяется такой фундаментальный теоретический материал, как:

- единицы измерения информации;
- принципы кодирования;
- системы счисления;
- моделирование;
- понятие алгоритма, его свойств, способов записи;
- основные алгоритмические конструкции;
- основные элементы программирования;
- основные элементы математической логики;
- основные понятия, используемые в информационных и коммуникационных технологиях.

Материал на проверку сформированности умений применять свои в стандартной ситуации входит во все три знания части экзаменационной работы. Это следующие умения:

- подсчитывать информационный объём сообщения;
- осуществлять перевод из одной системы счисления в другую;
- арифметические действия в • осуществлять двоичной, восьмеричной и шестнадцатеричной системах счисления;

### 5. Распределение заданий экзаменационной работы по уровню сложности

Часть 1 (А) экзаменационной работы содержит задания, большинство из которых относятся к базовому и повышенному уровням сложности, и одно задание высокого уровня.

Часть 2 (В) содержит в основном задания повышенного уровня, а также по одному заданию базового и высокого уровней сложности.

Задания Части 3 (С) относятся к повышенному и высокому уровням. Предполагаемый процент выполнения заданий базового уровня - 60-90%. Предполагаемый процент выполнения заданий повышенного уровня -40-60%. Предполагаемый процент выполнения заданий части С - менее  $40%$ .

Для оценки достижения базового уровня используются задания с выбором ответа и кратким ответом. Достижение уровня повышенной подготовки проверяется с помощью заданий с выбором ответа, с кратким и развернутым ответом. Для проверки достижения высокого уровня подготовки в экзаменационной работе используются задания с кратким и развернутым ответом. Распределение заданий по уровням сложности представлено в таблице 4.

### Распределение заданий по уровням сложности

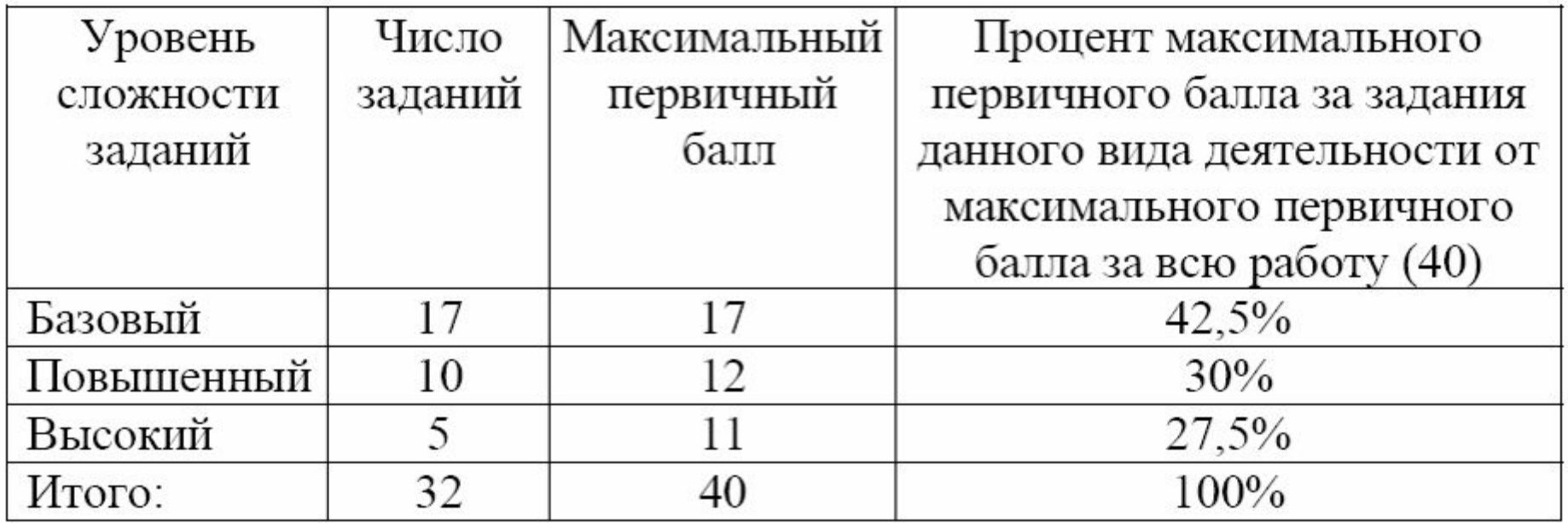

### 6. Время выполнения работы

На выполнение экзаменационной работы отводится 4 часа (240 минут). На выполнение заданий Части 1 (A) и Части 2 (B) рекомендуется отводить 1,5 часа (90 минут).

На выполнение заданий Части 3 (С) рекомендуется отводить 2,5 часа  $(150$  минут).

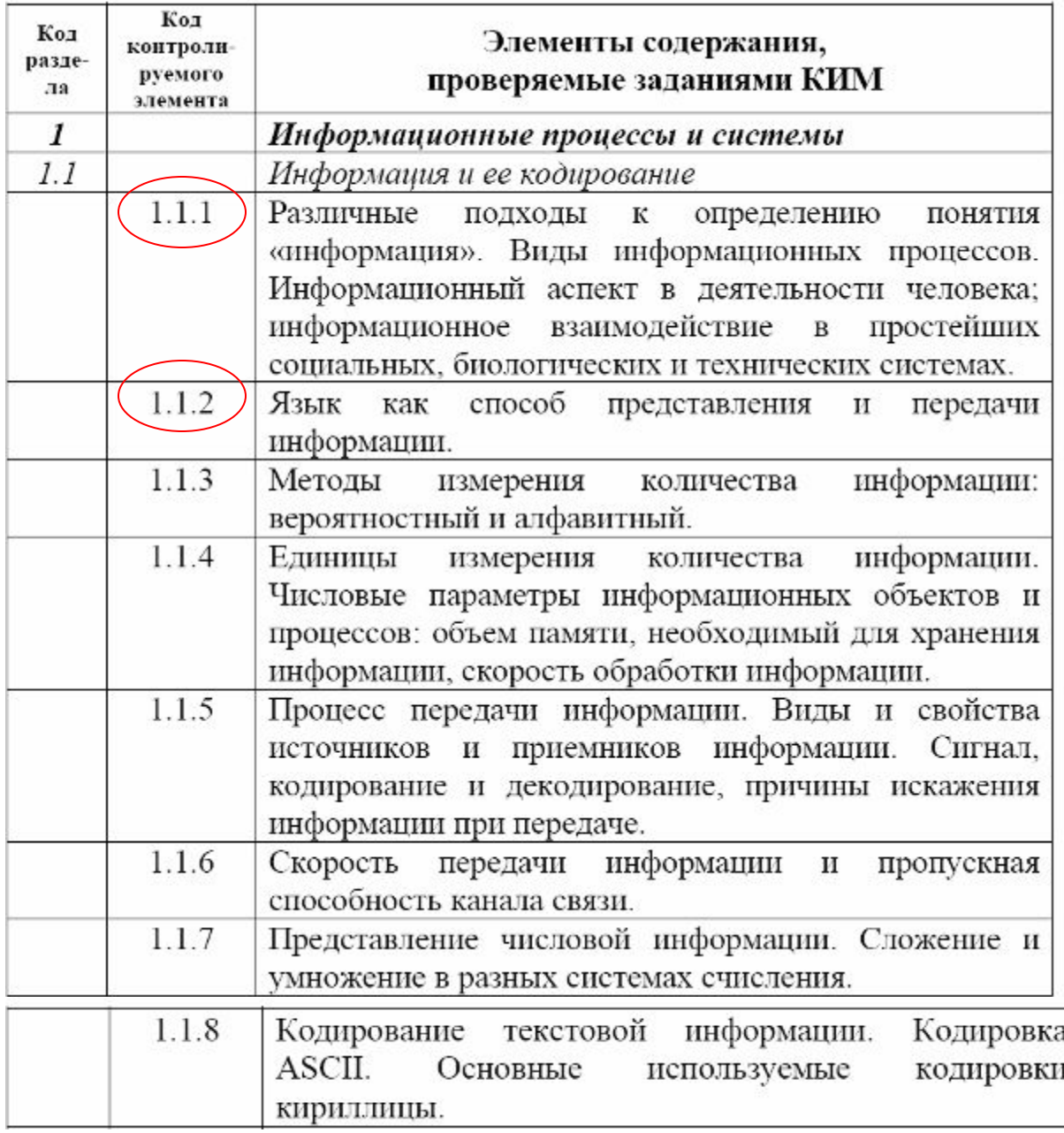

#### Порядок следования заданий в КИМ может быть изменен в разных вариантах.

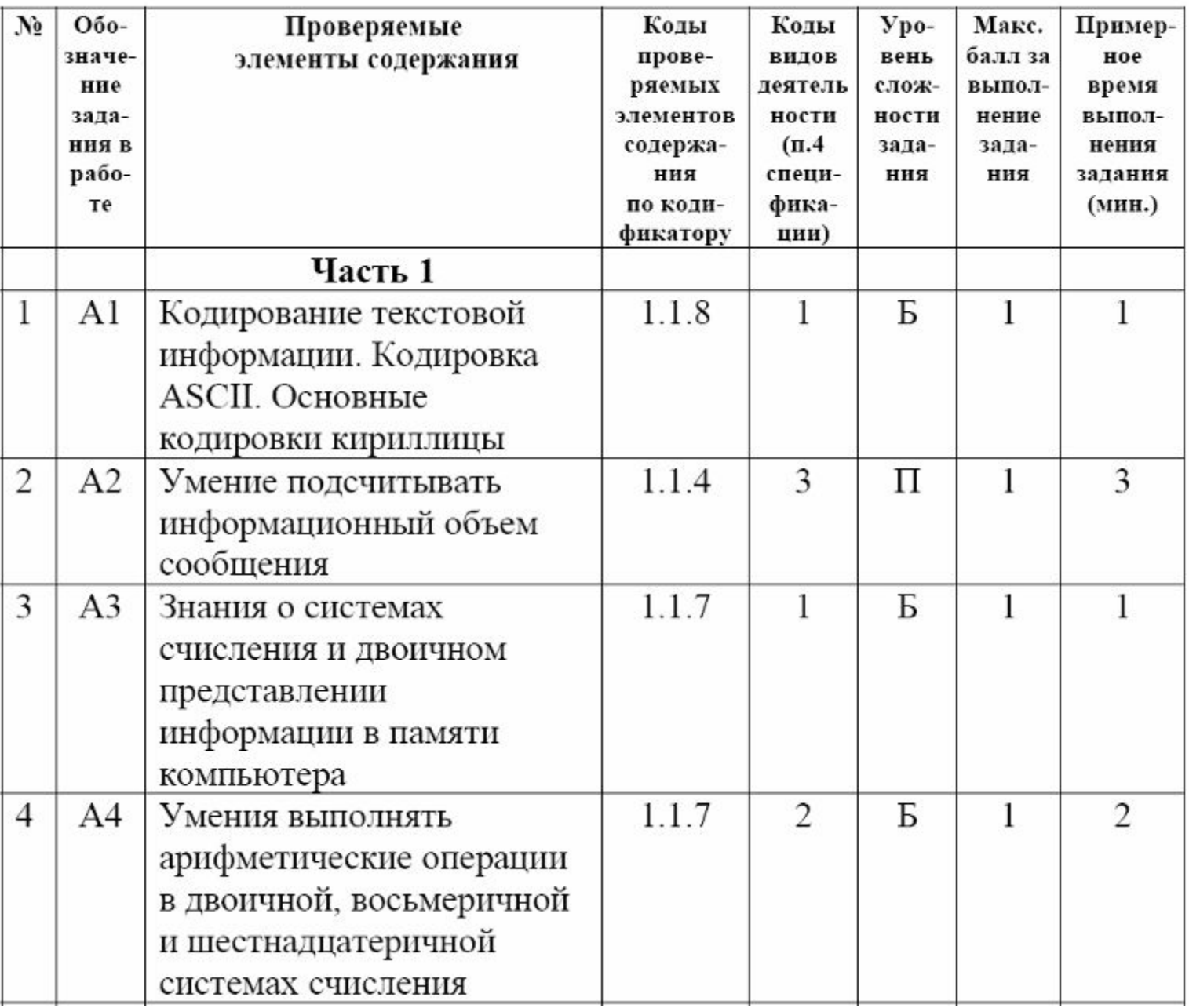

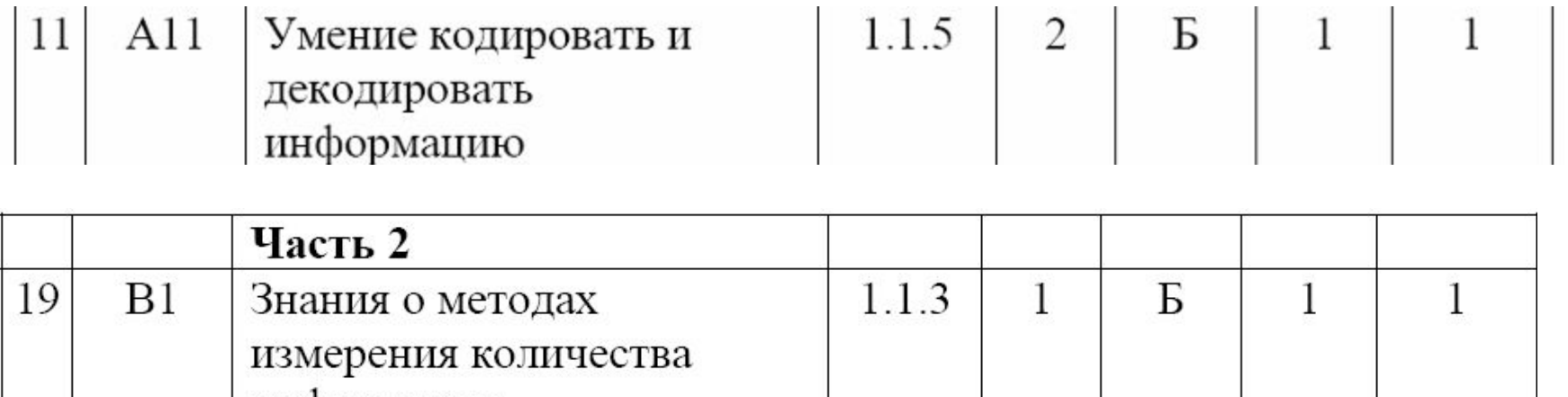

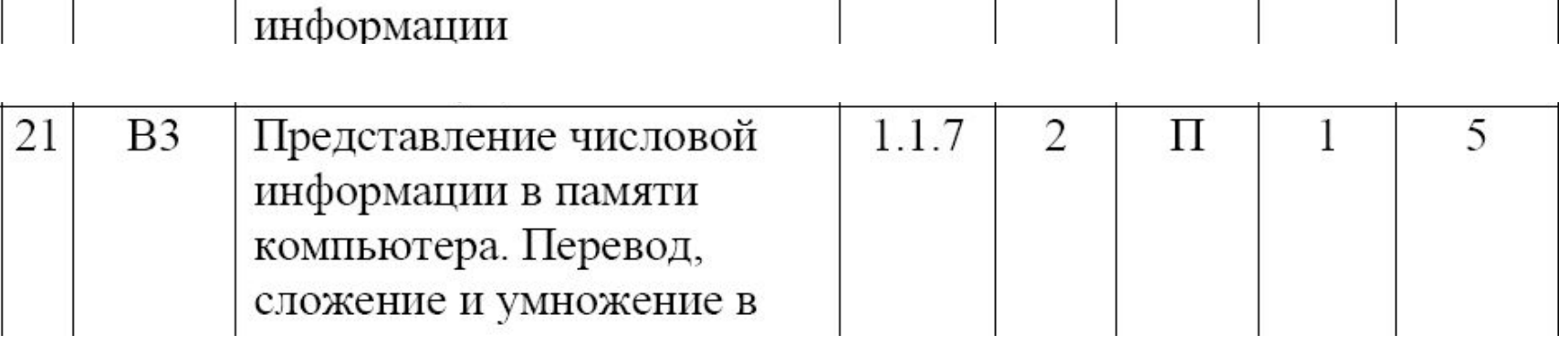

измерения количества

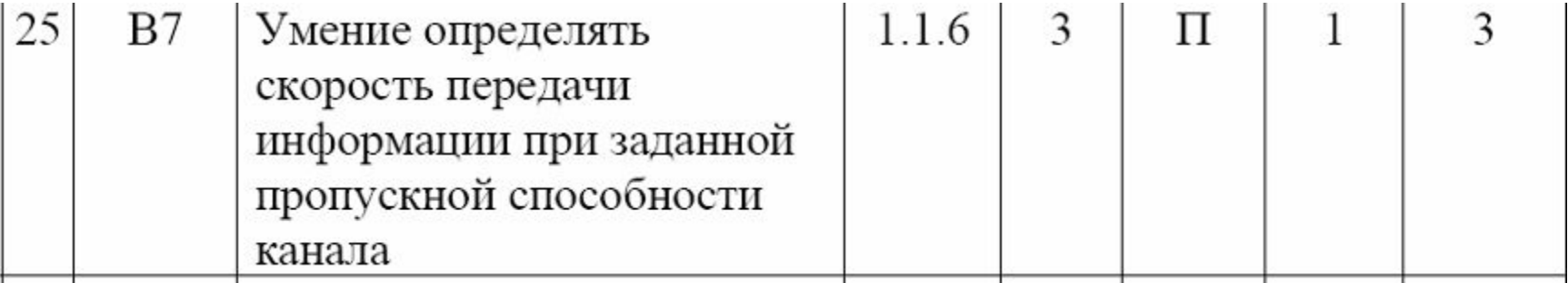

### **Методическое письмо об использовании результатов ЕГЭ-2008:**

- •2006г.- г.С-Петербург
- •2007г.- 2694 из 13 регионов
- •2008г.- 10 347 из 36

регионов.

•71% - юноши.

### **Методическое письмо об использовании результатов ЕГЭ-2008:**

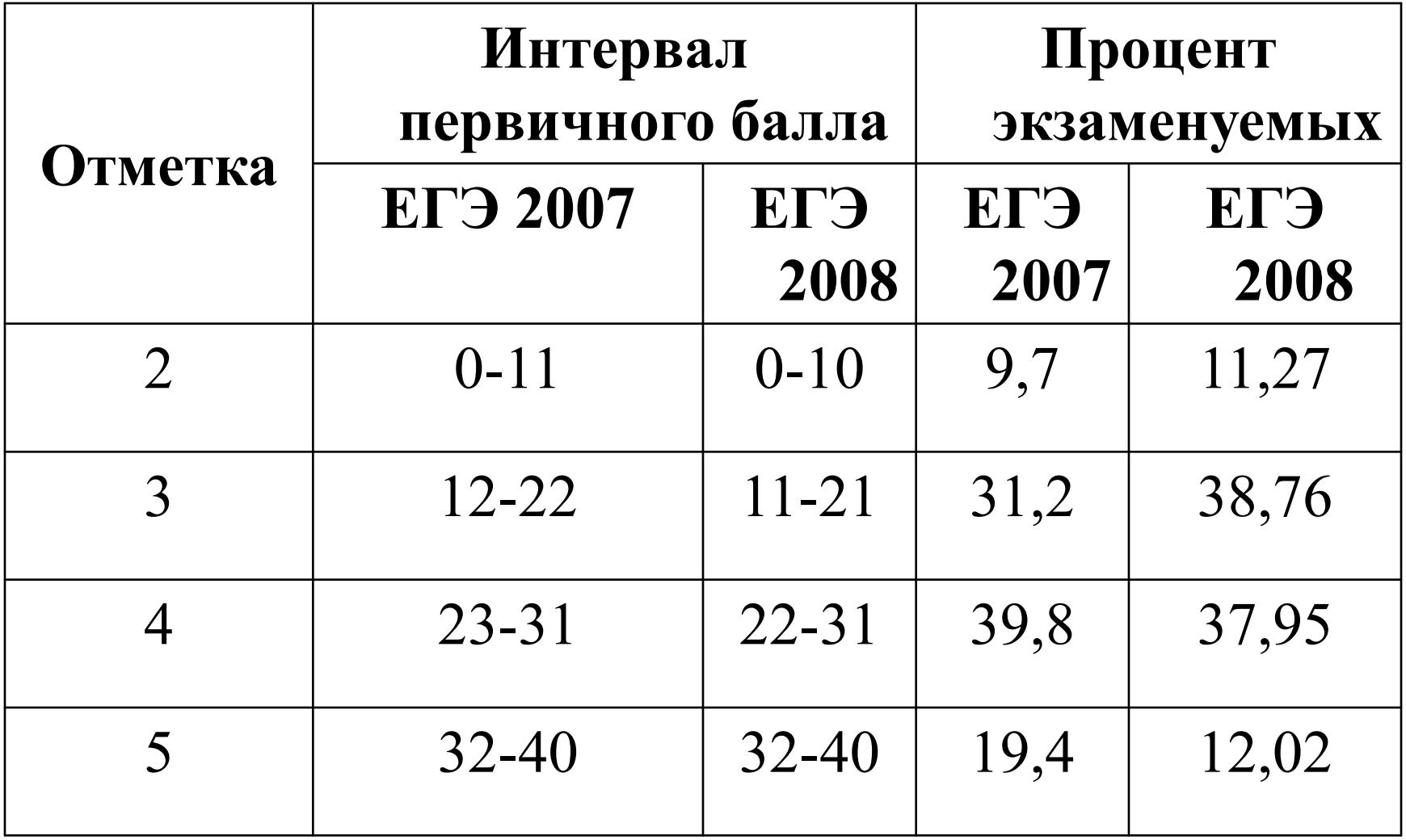

### **Методическое письмо об использовании результатов ЕГЭ-2008:**

- При подготовке учащихся к выполнению заданий третьей части работы следует познакомить учащихся с указаниями для экспертов по проверке и оцениванию работ. Это поможет учащимся предотвратить возможные ошибки, проверить полноту своего решения.
- На сайте Федерального института педагогических измерений (http://www.fipi.ru) публикуются все документы, связанные с разработкой КИМ для ЕГЭ 2009 г., в том числе демонстрационные версии экзаменационных работ и учебно-тренировочные материалы. Этот сайт содержит официальные документы, соответствующие будущему экзамену и именно на его материалы следует ориентироваться при подготовке к экзамену.

# ЕГЭ-2007:

- Информационные процессы и системы: 8 заданий: 6-с выбором ответа, 2 – с кратким ответом. 5 – базовый уровень, 5 повышенный.
- Средний %: от 88 % (А1-кодовые таблицы) до 55% (В1-запись числа в СС)
- Двоичное кодирование А4, А13–79-88%
- Алфавитный подход-А2- 57%
- Математические основы записи чисел в СС- В1- 55%

# В5- Определение пропускной способности канала связи:

- 2006г. 46 %
- 2007г. 63%

### А3- П- Вычисление информационного объема сообщения:

- 2006г. 48 %
- 2007г. 56%

# Типичные ошибки (ФИПИ):

- Путают «бит» и «байт»
- Неверные арифметические вычисления

### Советы:

- Выписать значения  $2^0$ ...  $2^{12}$
- Составить таблицу чисел в 10 СС, 2 СС, 8 СС, 16 СС

### **Для подготовки детям советовать использовать не книги, а Открытый сегмент ФБТЗ ФИПИ.**

#### Пример задания:

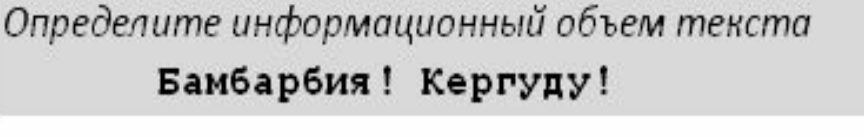

1) 38 бит 2) 144 бита 3) 152 бита 4) 19 бит

#### Решение:

- в этом тексте 19 символов (обязательно считать пробелы и знаки препинания)  $1)$
- если не дополнительной информации, считаем, что используется 8-битная кодировка (чаще 2) всего явно указано, что кодировка 8-или 16-битная)
- поэтому в сообщении  $19*8 = 152$  бита информации (ответ 3). 3)

#### Возможные ловушки:

- указано правильное число, но другие единицы измерения (объем текста 19 байт, а один из неверных ответов - 19  $6um$ )
- расчет на то, что «забудут» пробел, в этом случае получается  $18*8 = 144$  бита (ответ 2, неверный)
- в 16-битной кодировке объем текста 38 байт, а один из неверных ответов 38 бит.

*Автоматическое устройство осуществило перекодировку информационного сообщения на русском языке, первоначально записанного в 16-битном коде Unicode, в 8-битную кодировку КОИ-8. При этом информационное сообщение уменьшилось на 480 бит. Какова длина сообщения в символах?* 

### 1) 30 2) 60 3) 120 4) 480

### **Решение**:

- обозначим количество символов через N
- при 16-битной кодировке объем сообщения 16\*N бит
- когда его перекодировали в 8-битный код, его объем стал равен– 8\*N бит
- таким образом, сообщение уменьшилось на 16\*N 8\*N  $= 8*$ N = 480 бит
- отсюда находим N = 480/8 = 60 символов (ответ 2).

В велокроссе участвуют 119 спортсменов. Специальное устройство регистрирует прохождение каждым из участников промежуточного финиша, записывая его номер с использованием минимально возможного количества бит, одинакового для каждого спортсмена. Каковинформационный объем сообщения, записанного устройством, после того как промежуточный финиш прошли 70 велосипедистов?

1) 70 бит 2) 70 байт 3) 490 бит 4) 119 байт

#### Решение:

- 1) велосипедистов было 119, у них 119 разных номеров, то есть, нам нужно закодировать 119 вариантов
- 2) по таблице степеней двойки находим, что для этого нужно минимум 7 бит (при этом можно закодировать 128 вариантов, то есть, еще есть запас); итак, 7 бит на один отсчет
- 3) когда 70 велосипедистов прошли промежуточный финиш, в память устройства записано 70 отсчетов
- 4) поэтому в сообщении 70\*7 = 490 бит информации (ответ 3).

#### Возможные ловушки:

- дано число, которое есть в условии (неверные ответы 70 бит, 70 байт, 119 байт), чтобы сбить случайное угадывание
- указано правильное число, но другие единицы измерения (мог быть вариант 490 байт)
- расчет на невнимательное чтение условия: можно не заметить, что требуется определить объем только 70 отсчетов, а не всех 119 (мог быть вариант 119\*7=833 бита)

Объем сообщения, содержащего 4096 символов, равен 1/512 части Мбайта. Какова мощность алфавита, с помощью которого записано это сообщение?

 $1)8$  $2) 16$   $3) 4096$ 4) 16384

#### Решение (вариант 1):

- 1) в сообщении было 4096 =  $2^{12}$  символов
- 2) объем сообщения

 $1/512$  Мбайта = 2 $^{23}$  / 512 бита = 2 $^{23}$  / 2 $^{9}$  бита = 2 $^{14}$  бита

 $( = 163846$ ита!)

3) место, отведенное на 1 символ:

 $2^{14}$  бита /  $2^{12}$  символов =  $2^2$  бита на символ = 4 бита на символ

- 4) 4 бита на символ позволяют закодировать 2<sup>4</sup> = 16 разных символов
- 5) поэтому мощность алфавита - 16 символов
- правильный ответ-2. 6)

Объем сообщения, содержащего 4096 символов, равен 1/512 части Мбайта. Какова мощность алфавита, с помощью которого записано это сообщение?

 $1)8$  $2) 16$ 3) 40 96 4) 16384

Решение (вариант 2, предложен В.Я. Лаздиным):

1) объем сообщения

1/512 Мбайт = 1024/512 кбайт = 2 кбайт = 2048 байт

- на 1 символ приходится 2048 байт / 4096 = 1/2 байта = 4 бита  $2)$
- 4 бита на символ позволяют закодировать 2<sup>4</sup> = 16 разных символов 3)
- поэтому мощность алфавита 16 символов  $4)$
- правильный ответ-2. 5)

#### Возможные проблемы:

- не всегда удобно работать с дробными числами (1/2 байта)
- метод разработан специально для этой задачи, где он хорошо работает; в других задачах может быть не так гладко

Для хранения растрового изображения размером 32×32 пикселя отвели 512 байтов памяти.

Каково максимально возможное число цветов в палитре изображения?

 $1) 256$  $2) 2$  $4)4$  $3)16$ 

#### Общий подход:

В таких задачах вся игра идет на двух формулах:  $M=Q\cdot K$  и  $\ N=2^{K}$  (обозначения см. выше).

Поэтому нужно:

- найти общее количество пикселей  $Q$  $1)$
- перевести объем памяти М в биты  $2)$
- найти количество бит на пиксель  $K = M/Q$ 3)
- по таблице степеней двойки найти количество цветов  $N$  $4)$

```
• цвет на Web-страницах кодируется в виде RGB-кода в шестнадцатеричной системе: #RRGGBB,
где RR, GG и BB - яркости красного, зеленого и синего, записанные в виде двух
шестнадцатеричных цифр; это позволяет закодировать 256 значений от 0 (00<sub>16</sub>) до 255 (FF<sub>16</sub>) для
каждой составляющей;
```
коды некоторых цветов:

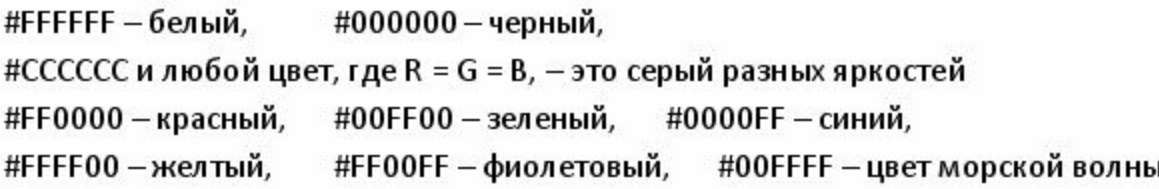

### В7 (повышенный уровень, время - 3 мин)

Тема: Определение скорости передачи информации при заданной пропускной способности канала. Что нужно знать:

• «физический» аналог задачи:

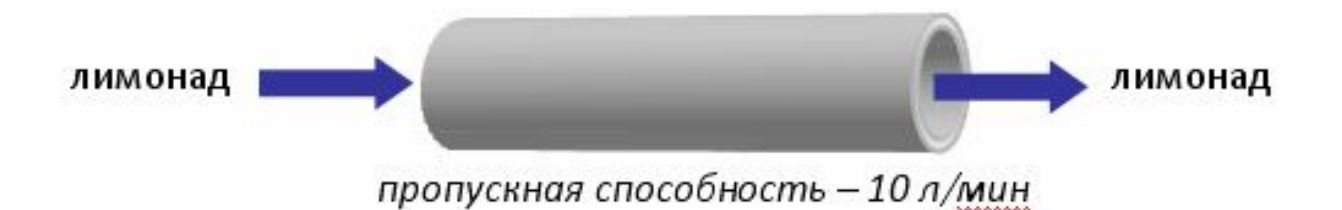

сколько лимонада перекачается по трубе за 1 час?

ответ: 10 л/мин · 60 мин = 600 л

- любой канал связи имеет ограниченную пропускную способность (скорость передачи информации), это число ограничивается свойствами аппаратуры и самой линии (кабеля)
- объем переданной информации  $Q$  вычисляется по формуле  $Q = q \cdot t$  , где  $q$  –пропускная способность канала (в битах в секунду или подобных единицах), а  $t$  -время передачи

Скорость передачи данных через ADSL-соединение равна 128000 бит/с. Через данное соединение передают файл размером 625 кбайт. Определите время передачи файла в секундах.

#### Возможные проблемы:

- вычисления с большими числами (лучше делать через степени двойки)
- несогласованность единиц измерения, например, скорость в битах/с, а размер файла в байтах или кбайтах; согласованные единицы измерения:

 $6$ иты/с – биты. байты/с-байты, кбайты/с-кбайты

• чтобы не перепутать, где нужно делить, а где умножать, проверяйте размерность полученной величины

 В рулетке общее количество лунок равно 32. Какое количество информации мы получаем в зрительном сообщения об остановке шарика в одной из лунок? 1)1 бит 2)2 бита 3)5 бит 4)8 бит

Световое табло состоит из лампочек, каждая из которых может находиться в одном из трех состояниях («включено», «выключено» или «мигает»). Какое наименьшее количество лампочек должно находиться на табло, чтобы с его помощью можно было передать 8 различных сигналов?

1)2 2) 3 3)4 4)8

 Какое количество информации получит при игре в шахматы играющий черными после первого хода белых (при условии, что ходить конями запрещено)? 1)2 бита 2)3 бита 3)4 бита 4)5 бит

Дан текст из 600 символов. Известно, что символы берутся из таблицы размером 16 х 32. Определить информационный объем текста в битах. 1)1000 бит 2)2400 бит 3)3600 бит 4)5400 бит

Азбука Морзе позволяет кодировать символы для радиосвязи, задавая комбинацию точек и тире. Сколько различных символов (цифр, букв, знаков пунктуации и т. д.) можно закодировать, используя код Морзе длиной не менее трех и не более пяти сигналов (точек и тире)? 1)12 2)56 3)84 4)256

Дан текст из 600 символов. Известно, что символы берутся из таблицы размером 16 х 32. Определить информационный объем текста в битах. 1)1000 бит 2)2400 бит 3)3600 бит 4)5400 бит

### Задание 1.1.2

У племени "чичевоков" в алфавите 24 буквы и 8 цифр и больше ничего - ни знаков препинания, ни арифметических. Сколько разрядов минимум им необходимо для кодирования всех символов при помощи только нулей и единиц? Учтите, что слова надо отделять друг от друга!

- $1)5$
- $2)6$
- $3)7$
- $4)8$

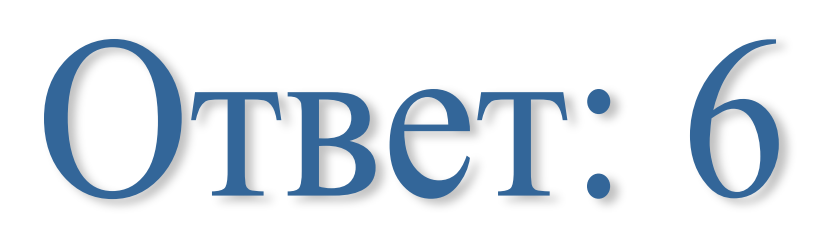

### Графическая информация:

Для хранения растрового изображения размером 64 на 64 пикселя отвели 512 байтов памяти. Каково максимально возможное число цветов в палитре изображения? 1) 16 2) 2 3) 256 4) 1024

В процессе преобразования растрового графического файла количество цветов уменьшилось с 1024 до 32. Во сколько раз уменьшился информационный объем файла?  $1) 5 2) 2 3) 3 4) 4$ 

## Графическая информация:

После преобразования растрового 256-цветного графического файла в черно-белый формат (2 цвета) его размер уменьшился на 70 байт. Каков был размер исходного файла?

1) 70 байт 2) 640 бит 3) 80 бит 4) 560 бит

Цвет пикселя, формируемого принтером, определяется тремя составляющими: голубой, пурпурной и желтой. Под каждую составляющую одного пикселя отвели по четыре бита. В какое количество цветов можно раскрасить пиксель?

1) 12 2) 122 3) 212 4) 312

### Графическая информация:

Цвет пикселя монитора определяется тремя составляющими: зеленой, синей и красной. Под красную и синюю составляющие одного пикселя отвели по 5 бит. Сколько бит отвели под зеленую составляющую одного пикселя, если растровое изображение размером 8×8 пикселей занимает 128 байт памяти?

1) 5 2) 6 3) 8 4) 16

Коричневый цвет имеет код 010111. Определите количество цветов в палитре.